## **Етап 1 Сформуйте та відскануйте комплект реєстраційних документів:**

 заповнена заява-анкета з інформацією, необхідною для оформлення екзаменаційного листка;

документ, що посвідчує особу;

 облікова картка платника податків (крім осіб, які через свої релігійні переконання відмовляються отримувати реєстраційний номер облікової картки платника податків);

 фотокартка для документів (кольорова або чорно-біла) із зображенням, що відповідає досягнутому віку вступника;

 документ про здобутий ступінь вищої освіти (освітньо-кваліфікаційний рівень) (для осіб, які завершили навчання в минулих роках);

 довідка, видана за місцем навчання, щодо планового завершення навчання та отримання диплома в рік вступу (**тільки для осіб**, які завершують навчання в поточному році, персональні дані яких **не вносяться** до Єдиної державної бази з питань освіти);

 медичний висновок за формою первинної облікової документації 086-3/о (**у разі потреби** створення особливих умов для складання ЄВІ/ЄФВВ).

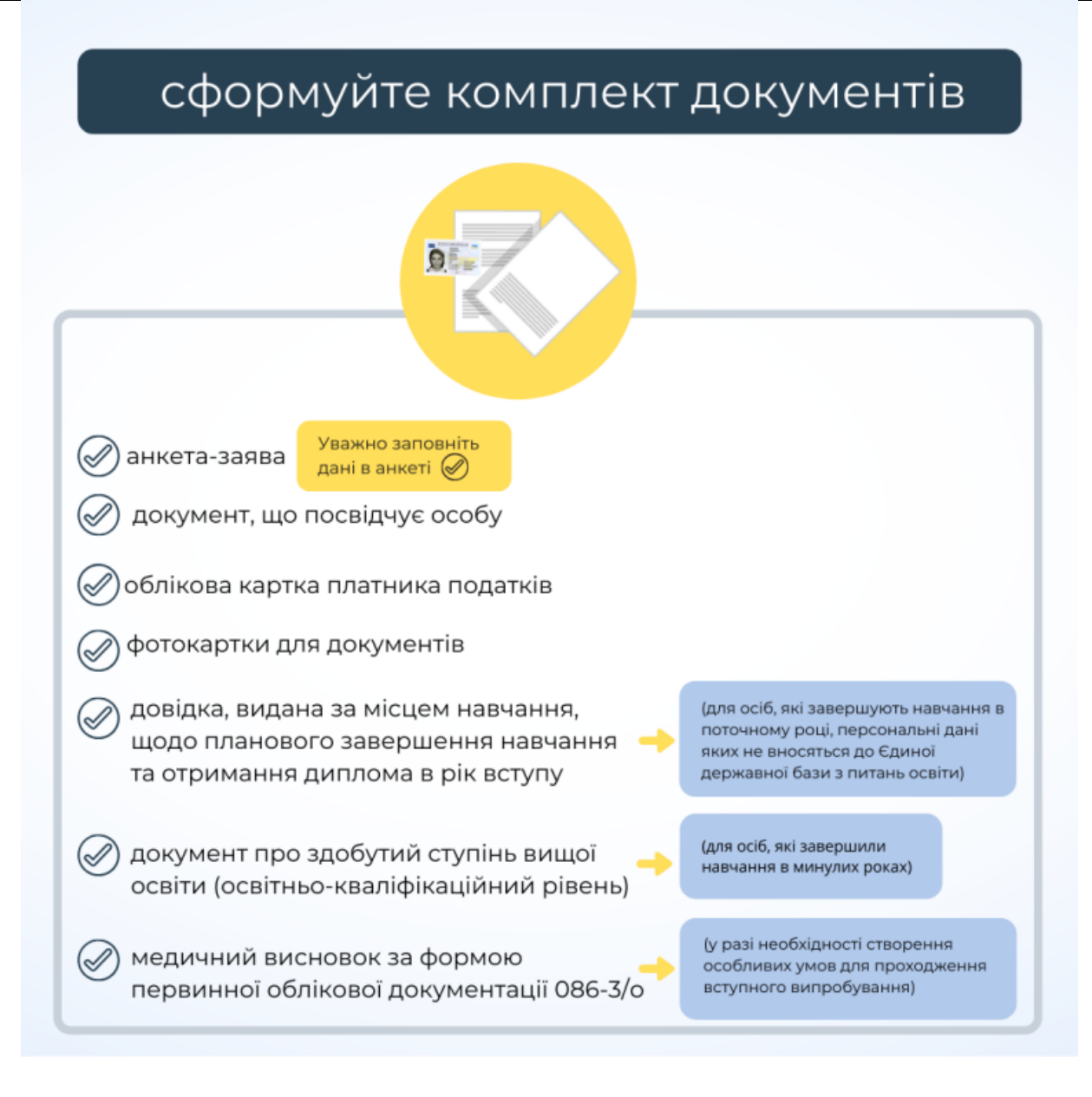

## **Етап 2 Надішліть на електронну адресу приймальної комісії (pk.com.cpu@gmail.com) скановані копії або фотокопії реєстраційних документів.**

*Увага!* У темі листа обов'язково зазначте прізвище, ім'я, по батькові, а в тексті листа – прізвище, ім'я, по батькові та номер облікової картки платника податків (за наявності).

Перш ніж надіслати лист, обов'язково перевірте правильність даних, які зазначили у заяві-анкеті.

## **Етап 3 Отримайте скановану копію екзаменаційного листка на свою електронну адресу.**

Представник приймальної комісії перевірить наявність необхідних для реєстрації документів та правильність їх оформлення.

У разі успішної реєстрації вам буде надіслано скановану копію екзаменаційного листка на електронну адресу, зазначену в заяві-анкеті. Оригінал екзаменаційного листка зберігатиметься у приймальній комісії. Якщо в екзаменаційному листку ви виявите помилки, зверніться до приймальної комісії за телефонами (тел. 050-405-97-57, (061)228-58-59, (061)764-14-91) або листом на електронну пошту.

## **Етап 4 Отримайте оригінал екзаменаційного листка.**

Оформлений екзаменаційний листок можна отримати особисто, звернувшись до приймальної комісії, або поштовим зв'язком (Укрпошта, Нова пошта), якщо ви зазначили про таку необхідність у заяві-анкеті. Оплата за доставку здійснюється за рахунок отримувача.

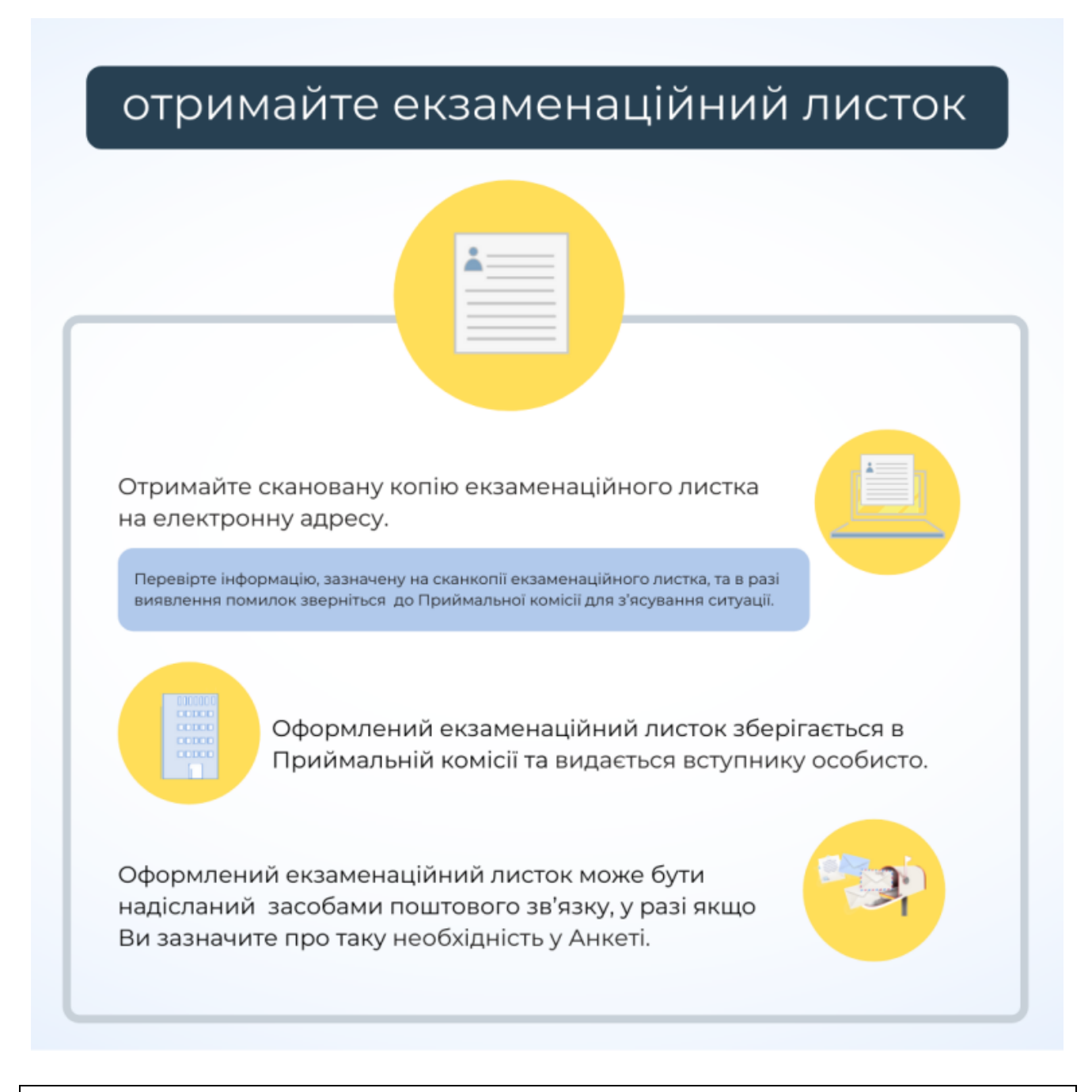

Якщо ж під час перевірки документів буде установлено, що особа не має права брати участь у конкурсному відборі, то на електронну адресу, із якої надійшли документи, представник приймальної комісії надішле повідомлення про відмову в реєстрації із зазначенням причини відмови.

Для кожного учасника, який отримав екзаменаційний листок, на вебсайті Українського центру створюють інформаційну сторінку [«Кабінет вступника»](https://zno.testportal.com.ua/master/login), доступ до якої здійснюється за номером екзаменаційного листка та РIN-кодом, зазначеним у ньому.